## THE TWO BEASTS

Pastor Stephen Baker

Revelation / John Sees a Vision of Two Beasts / Revelation 13:1–18

## Introduction

- I. The Beast from the Sea. (1-8)
- A. Description of the Beast. [1-2]
- B. Death & Resurrection of the Beast. [3]
- C. Devil Worship through the Beast. [4]
- D. Timeframe of the Beast. [5]
- E. Blasphemies of the Beast. [6]
- F. The Beast's War with the Saints. [7]
- G. The Beast's Worship. [8]
- II. Interlude. (9-10)
- III. The Beast from the Earth (False-Prophet). (11-15)
- A. Description of the False-Prophet. [11]
- B. The False-Prophet's Job. [12]
- C. The False-Prophet's Miracles. [13-15]
- IV. The Mark of the Beast. (16-17)

V. The Number of the Beast. (18)

Conclusion (1 John 2:18-22)

## LOOKING FORWARD:

**For this Wednesday** – We will discuss Chapter 13. (1). Who is the Beast out of the Sea? Describe him and his actions. (2). Explain "He is giving power to make war against the saints and conquer them." (3). Who is the Beast out of the Earth? Describe him and his actions.

**Prepare for Next Sunday** – Study these things in Chapter 14: (1). What does John see and hear in the beginning of this chapter? (2). Who are the redeemed from the earth? (3). What are the messages of the 3 angels? (4). Describe God's wrath and the earth's harvest in verses 14-20.

## **HARMONY BAPTIST CHURCH:** JOIN US FOR BIBLE STUDY.

Sunday School for all ages**: 10 am**

**Download Sunday School Lessons:** HarmonyBConline.com/bible-study/study-resources/ Morning Worship & Bible Preaching**: 11 am** / Harmony Kids! **11 am** (in the Gym)

Wednesday Evening Bible Study**: 7 pm** (in the Christian Life Center) / Kid's Bible Clubs (In the Gym) **7 pm**

**Listen Online:** *HarmonyBConline.com*. You can also download our App. In your device's app store, search for: **ChurchOne by Sermon Audio**. Once the app is installed, enter code: **03874 Online Giving:** https://HarmonyBConline.com/giving-online/

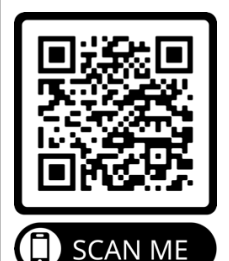

**Free Guest Wi-F**i **During the Service. Network Name:** Harmony BC-guest **Password:** freewifi